Prova LES 452 (turma da noite) - ATENÇÃO AO HORÁRIO DE SUBMISSÃO DO STOA, NÃO VAMOS RECEBER AS PROVAS POR E-MAIL. BOA PROVA!!

NOME: Clique ou toque aqui para inserir o texto. N.USP:

**Monte um Plano de Negócio para adaptar uma empresa de alimentos em funcionamento para ampliar a sua resiliência (resistência) às diversidades econômicas atuais (queda de renda, política de distanciamento social, cadeia de logística interrompida e preocupação com a qualidade e segurança do alimento) em tempos de Pandemia (COVID-19). Assume-se que o isolamento social no Brasil vai se manter nos próximos 12 meses, no mínimo. A empresa tem que já estar funcionando no mercado e necessariamente trabalhar com alimentos. E, em tempos de pandemia, ela tem que ter no seu negócio uma gestão da qualidade muito rígida nas suas boas práticas de fabricação. Além disso, para melhorar a eficiência, a empresa deve priorizar o mínimo do desperdício no processo de fabricação e distribuição do produto. Abaixo você vai detalhar esse novo processo numa empresa fictícia (a ideia é avaliar se o aluno sabe aplicar os conceitos da aula de modo prático, incluindo o Plano Financeiro).** 

1. Descreva com detalhes quais são as ações/processos/modelo de inovação que você vai remodelar/inovar na empresa para resistir em tempos de pandemia? (2,0)

Resposta: o aluno deverá levar em conta alguns pontos na atual situação: diminuição de renda da população; restrições físicas (isolamento); cadeia de suprimentos (problemas de logística); novos hábitos de consumo (maior tempo em casa, maior tempo com a fampilia, maiores preocupações com a segurança dos alimentos e impactos socias). A nota também irá depender do domínio da teoria, do que foi visto nas palestras e do detalhamento do plano. Lembrando-se que a empresa deverá ser ficitia

2. Em tempos de pandemia, a segurança do alimento é muito importante. Assim, a empresa tem que seguir rigoroso processos de Gestão da Qualidade. Assim, qual das ferramentas de Gestão da Qualidade que você usaria nessa empresa? Detalhe com maior precisão como funcionaria essas ferramentas no dia a dia do processo de fabricação do alimento? (2,0)

Resposta: A nota irá depender do domínio da teoria e da explicação das ferrametas escolhidas. O aluno deverá se atentar às teorias aplicadas à parte de Cadeia de Suprimentos (ou Supply Chain). Esta compreende todas as atividades ligadas ao fluxo e à transformação pela qual passam os produtos, desde a matéria-prima até o consumidor final, assim como o fluxo de informações a elas associadas (Handfield & Nichols, 1999). Devem ser considerados pontos como o tipo de transação adotada na empresa, parceiras, relacionamentos e alianças estratégicas. Algumas métodos e ferramentas vistos em aula e nas palestras: Matriz de Kraljic; método Make or Buy; 5 forças de Porter; Pestel; Swot; PDCA; ferramentas de gerenciamento do relacionamento com clientes (como CRM); ferramentas de gerenciamento da demanda; ferramntas de gerenciamento do fluxo de produção; TMS (Transportation Management System); WMS (software de processos); ERP (Enterprise Resouce Planning); Software de gestão de estoque; outros usos da tecnologia da informação.

3. Descreva o seu projeto financeiro para viabilizar o seu Plano de Negócio (3,0)

Resposta: O aluno deve utilizar como base o que foi aprendido em aula e nos cursos realizados durante a disciplina, sendo que sua nota irá depender do domínio da teoria. O projeto financeiro deve seguir os seguintes passos, apontados no material do Sebrae: A) calculo do investimento de implantação, calculo dos investimentos fixos; B) calculo dos investimentos pré-operacionais; C) calculo do capital de giro; D) calculo do demonstrativo de resultados (análise comparativa de receitas e custos). A partir desses cálculos, o plano financeiro permite apontar importante indicadores como o ponto de equilíbrio, prazo do retorno do investimento e a lucratividade do negócio, essências para o Plano de Negócio.

*4.* Simule um orçamento financeiro na planilha abaixo da implantação do seu negócio com dados econômicos fictícios e com base nestes dados apresente VPL, TIR e Payback.(3,0) - *os valores têm que estar na tabela abaixo para checarmos o cálculo da análise de financiamento.* 

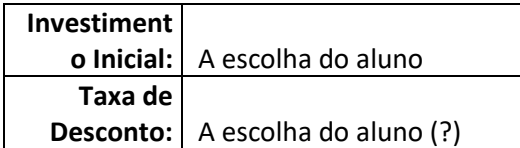

## **FLUXO DE CAIXA DO INVESTIMENTO**

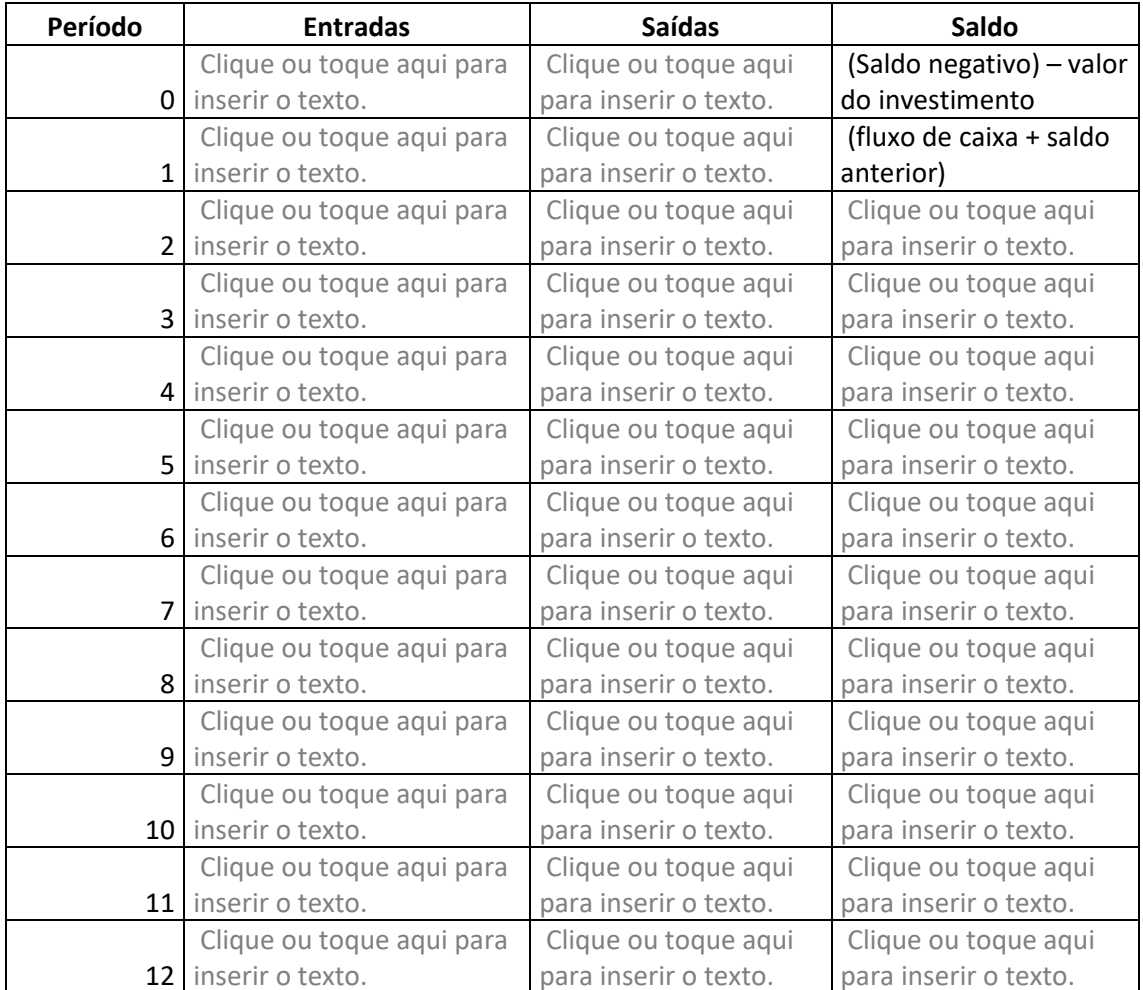

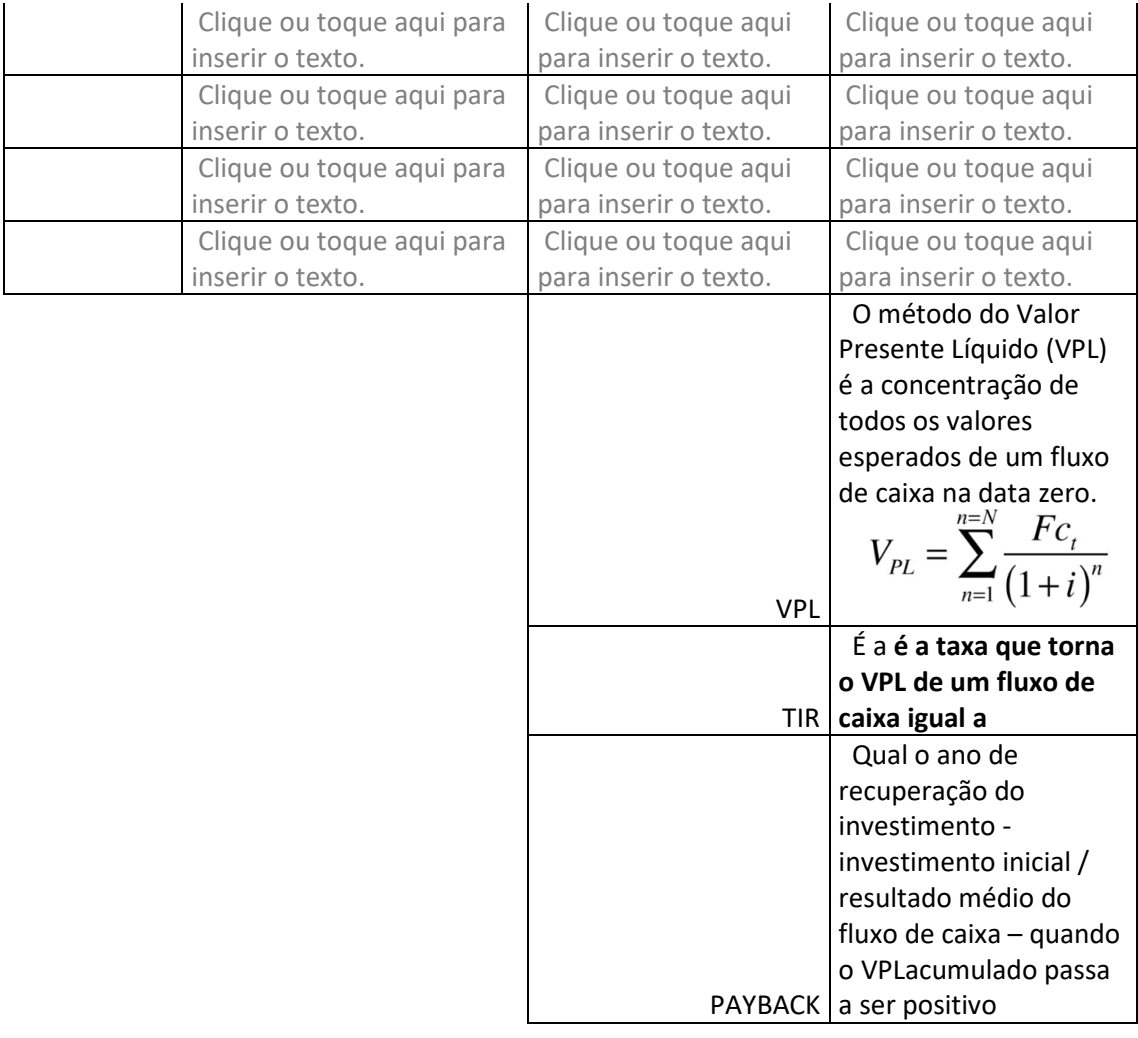

OBS: Você quer fazer algumas observações adicionais do seu Plano de Negócios.

Clique ou toque aqui para inserir o texto.